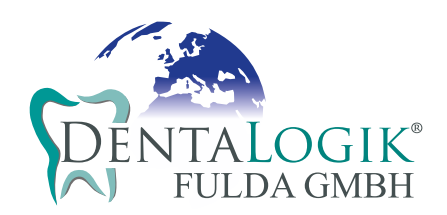

## **KOSTENVORANSCHLAG**

Patientennummer Versicherungsverhältnis Datum Zahnfarbe Zahnschema Regelfallversorgung Gleichartig Andersartig TP R B 18 17 16 15 14 13 12 11 21 22 23 24 25 26 27 28 48 47 46 45 44 43 42 41 31 32 33 34 35 36 37 38 B R TP Hochgoldhaltige Legierung **Zirkon verblendet** NEM NEM Titan Goldreduzierte Legierung **Zirkon vollanatomisch** NEM NEM Titan Presskeramik Prima Vital Keramik (effektive Mikroorganismen) Auswahl Zahnform

**Praxis Praxis Praxis Praxis Auftraggeber/Kundennummer** 

## **Notizen:**

**Hier anklicken zum Versenden**

Hier anklicken zum Ausdrucken | Um das Formular mit den Inhalten zu speichern strg+s oder cmd+s auf Ihrer Tastatur anklicken. Anschließend als Email-Anhang versenden, oder im Kontaktformular (verschlüsselt) zu uns hochladen. Sie eignet sich auch als Fax-Vorlage.